## **Multiple Linear Regression with Categorical Independent Variables**

#### **1. Regression Equation**

The regression equation remains the same as before except for the addition of an extra predictor. For example, suppose we have the following data with two predictors, student sex and teacher:

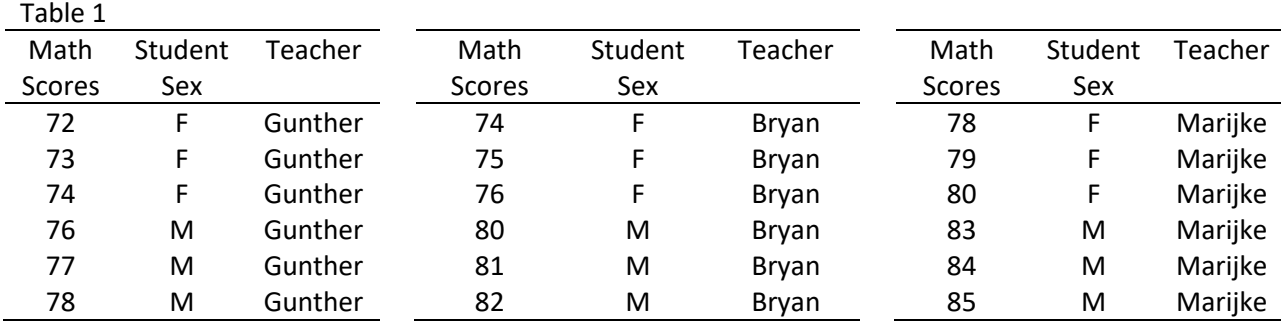

These data may be downloaded from the following link. Note the structure of the data in SPSS and JASP – all data in three columns, one for scores, one for sex, and one for teacher. Dummy variables are then created to identify group membership for sex or teacher.

## [http://www.bwgriffin.com/gsu/courses/edur8132/notes/math\\_scores.sav](http://www.bwgriffin.com/gsu/courses/edur8132/notes/math_scores.sav)

The sample regression equation takes this form:

$$
Y_i = b_0 + b_1 Male_{1i} + b_2Bryan_{2i} + b_3Marijke_{3i} + e_i,
$$
\n(1)

Regression coefficients maintain interpretations as learned previously, except now we adding the notion of statistical control since there is more than one predictor.

 $b_1$  = since Male will be the dummy variable,  $b_1$  is mean difference in math scores between males and females controlling for teacher.

 $b_2$  = since the dummy variable Bryan identifies the teacher,  $b_2$  is the mean difference in math scores between Bryan and Gunther (the omitted or reference teacher) controlling for student sex.

 $b_3$  = and the dummy variable for teacher Marijke,  $b_3$  is the mean difference in math scores between Marijke and Gunther controlling for student sex.

 $b_0$  = predicted value of Y, Y', when IV equal zero; note that when dummy variables are in the equation, values of 0 for dummy represent the omitted group; literal interpretation for  $b<sub>0</sub>$  in this equation:

 $b<sub>0</sub>$  is the predicted mean math score for females in Gunther's class.

## **2. Predicted Values and Errors**

As before, predicted values are obtained using the equation:

 $Y' = b_0 + b_1 Male_{1i} + b_2Bryan_{2i} + b_3Marijke_{3i}$  (2)

**Predicted means** are often called **marginal means** or **adjusted means** in software such as SPSS and JASP and covariates or other categorical variables are usually set at their mean values when calculating marginal means.

Residuals are obtained by

 $e_i = Y - Y'.$ 

For the current data the following results are obtained:

 $Y' = 72.5 + 5.00$  (Male) + 3.00 (Bryan) + 6.50 (Marijke)

(1) What is the predicted mean score for Females in Gunther's class?

Females in Gunther's class is the comparison, or omitted, group in the regression equation so the intercept,  $b_0$ , represents their predicted mean score = 72.5

Y' = 72.5 + 5.00 (Male) + 3.00 (Bryan) + 6.50 (Marijke)  $Y' = 72.5 + 5.00(0) + 3.00(0) + 6.50(0)$  $Y' = 72.5$ 

(2) What is the predicted mean score for Males in Gunther's class?

Y' = 72.5 + 5.00 (Male) + 3.00 (Bryan) + 6.50 (Marijke)  $Y' = 72.5 + 5.00(1) + 3.00(0) + 6.50(0)$  $Y' = 72.5 + 5.00$  $Y' = 77.5$ 

(3) What is the predicted mean score for Females in Bryan's class?

 $Y' = 72.5 + 5.00$  (Male) + 3.00 (Bryan) + 6.50 (Marijke)  $Y' = 72.5 + 5.00(0) + 3.00(1) + 6.50(0)$  $Y' = 72.5 + 3.00$  $Y' = 75.5$ 

(4) What is the predicted mean score for Males in Bryan's class?

Y' = 72.5 + 5.00 (Male) + 3.00 (Bryan) + 6.50 (Marijke)  $Y' = 72.5 + 5.00(1) + 3.00(1) + 6.50(0)$  $Y' = 72.5 + 5.00 + 3.00$  $Y' = 80.5$ 

(5) What is the predicted mean score for Females in Marijke's class?

 $Y' = 72.5 + 5.00$  (Male) + 3.00 (Bryan) + 6.50 (Marijke)  $Y' = 72.5 + 5.00(0) + 3.00(0) + 6.50(1)$  $Y' = 72.5$  + 6.50  $Y' = 79$ 

(6) What is the predicted mean score for Males in Marijke's class?

 $Y' = 72.5 + 5.00$  (Male) + 3.00 (Bryan) + 6.50 (Marijke)  $Y' = 72.5 + 5.00(1) + 3.00(0) + 6.50(1)$  $Y' = 72.5 + 5.00 + 6.50$  $Y' = 84$ 

(7a) What is the estimated student sex difference in math holding constant teacher?

 $Y' = b_0 + b_1$ Male<sub>1i</sub> + b<sub>2</sub>Bryan<sub>2i</sub> + b<sub>3</sub>Marijke<sub>3i</sub> (2) Y' = 72.5 + **5.00 (Male)** + 3.00 (Bryan) + 6.50 (Marijke)  $b_1 = 5.00$ 

(7b) Is this sex difference the same for all teachers? How does the average/estimated difference compare with actual?

Yes, the same, because there is no interaction term in the regression equation to model possible changes in sex differences across teacher. An interaction term would allow the difference of 5.00 to vary across teachers.

(8) What are the estimated teacher differences in math holding constant student sex?

Bryan vs. Gunther  $= b_2Bryan_{2i}$ Marijke vs. Gunther =  $b_3$ Marijke $3i$ Bryan vs. Marijke = must set Marijke as the comparison teacher and include Gunther dummy to estimate coefficient, but it should be the difference between their coefficient estimates, i.e.,  $b_2 - b_3 = 3.00 - 6.50 = -3.50$ 

## **3. Predicted Values Holding Constant One IV**

If one wished to obtain the **predicted means**, or **adjusted means** or **marginal means**, for each teacher controlling for sex – not predicting means separately for males and females, but instead holding constant sex—one must include sex in the regression equation but instead of using the scores 0, 1, one instead using the mean value of the dummy variable for sex. Thus, as noted above, predicted means are usually done by using mean scores for each covariate and grouping variable. This will be explained and illustrated in two future presentations: regression with both quantitative and categorical variables and in ANCOVA.

In this example, since sex is evenly divided, the mean for the sex dummy variable is M = 0.50, so **predicted means** (**marginal means**, or **adjusted means**) are obtained by using the male dummy variable mean as the multiplier for Male rather than the dummy code of 1.

 $Y' = b_0 + b_1$ Male<sub>1i</sub> + b<sub>2</sub>Bryan<sub>2i</sub> + b<sub>3</sub>Marijke<sub>3i</sub>  $Y' = 72.5 + 5.00$  (Male) + 3.00 (Bryan) + 6.50 (Marijke) Y' = 72.5 + 5.00 **(0.50)** + 3.00 (Bryan) + 6.50 (Marijke)

(9) What is the predicted mean score for Gunther's class, holding constant sex?

 $Y' = 72.5 + 5.00$  (Male) + 3.00 (Bryan) + 6.50 (Marijke)  $Y' = 72.5 + 5.00 (0.50) + 3.00 (0) + 6.50 (0)$  $Y' = 72.5 + 5.00 (0.50)$  $Y' = 75$ 

(10) What is the predicted mean score for Bryan's class, holding constant sex?

Y' = 72.5 + 5.00 (Male) + 3.00 (Bryan) + 6.50 (Marijke)  $Y' = 72.5 + 5.00 (0.50) + 3.00 (1) + 6.50 (0)$  $Y' = 72.5 + 5.00 (0.50) + 3.00 (1)$  $Y' = 78$ 

(11) What is the predicted mean score for Marijke's class, holding constant sex?

 $Y' = 72.5 + 5.00$  (Male) + 3.00 (Bryan) + 6.50 (Marijke)  $Y' = 72.5 + 5.00 (0.50) + 3.00 (0) + 6.50 (1)$  $Y' = 72.5 + 5.00 (0.50) + 6.50 (1)$  $Y' = 81.5$ 

The values calculated above are also produced in JASP and SPSS; see results below.

#### JASP marginal means

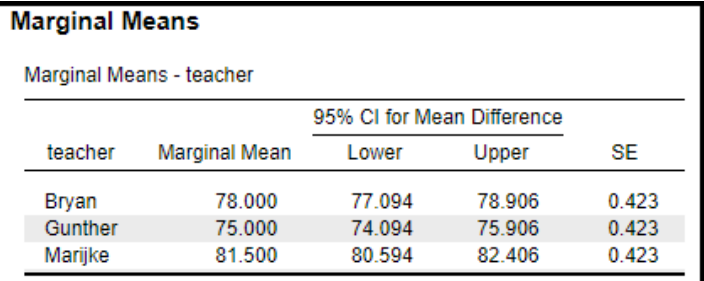

SPSS marginal means

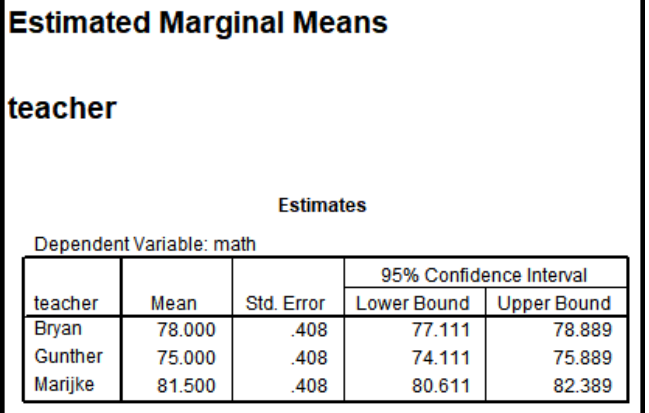

### **4. Overall Mode Fit and Statistical Inference**

The usual statistics apply for overall model fit (R<sup>2</sup>, adjusted R<sup>2</sup>, MSE, SEE) and the testing of model fit (F-value). If the F ratio for the model is significant (testing Ho:  $R^2$  = 0.00) then that means more variance in the DV (math scores) is being predicted than expected by chance. It also implies that at least two group means are significantly different, either the sex means or two of the teachers' means. Use IV coefficient testing to identify which variables are significant.

JASP results for  $R^2$  and model fit

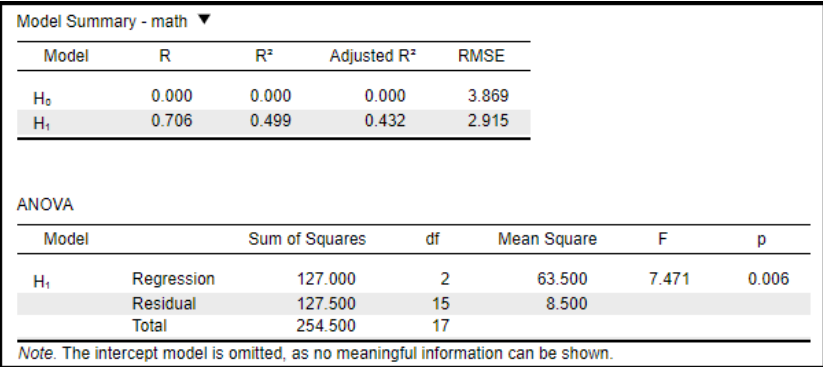

## **5. Individual IV Statistical Inference**

As before, each regression coefficient is tested with a t-ratio (b/se = t). However, coefficient t-ratios are insufficient to assess the contribution of a categorical variable with more than two categories. The **global effect** (overall statistical effect on the regression model) of a categorical IV with more than two categories is assessed by the F-test of the  $\Delta R^2(X_k)$  contribution to the model. For categorical variables this null is Ho:  $\Delta R^2(X_k)$  = 0.00 or Ho: category group means are all equal.

Current Example: Teacher Global Effect:

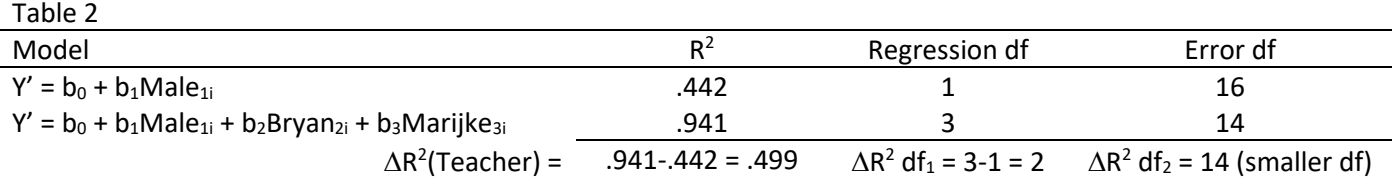

In SPSS:

1. Choose Regression, enter Math in the Dependent box

2. Enter Male in Independents box, then click on Statistics->R-square Change->Continue

3. Click Next, then enter Bryan and Marijke dummy variables in IV box

4. Click Ok

The image below shows SPSS results testing the global effect  $\Delta R^2$ (Teacher).

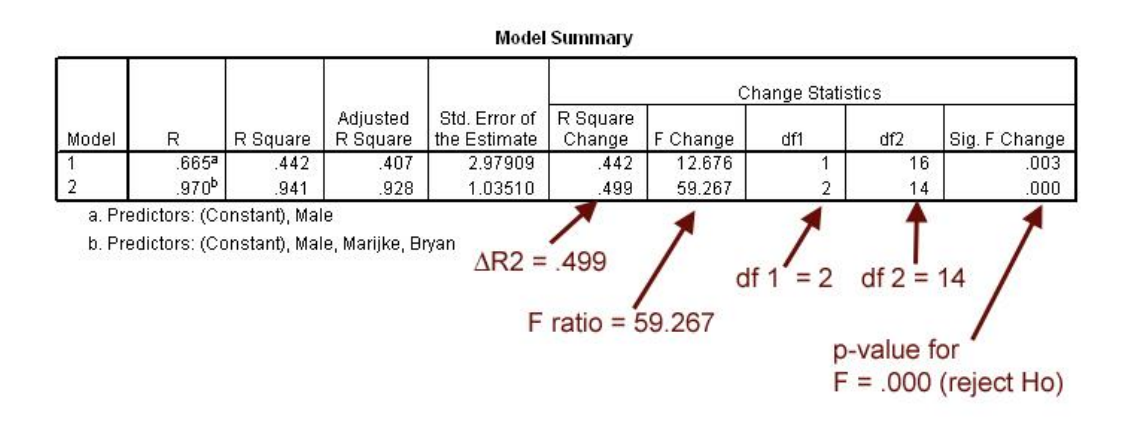

Alternatively, one can use the TEST function in SPSS syntax, i.e., /TEST = (MALE) (Bryan Marijke). See the presentation notes and video on calculating  $\Delta R^2$ . Results presented below.

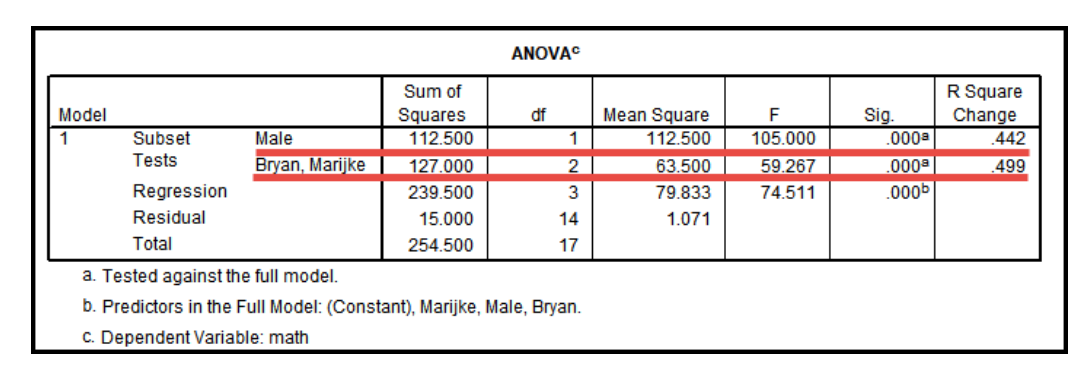

In JASP we can use the H<sub>0</sub> and H<sub>1</sub> models to create steps of entry for predictors. JASP results shown below match those produced by SPSS.

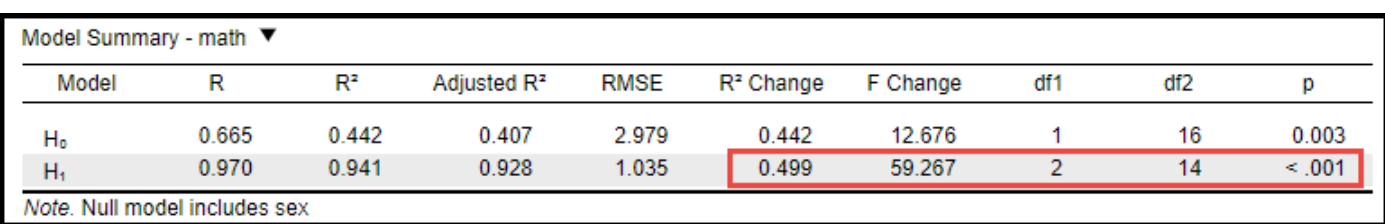

## **6. Pairwise Comparisons Among IV Categories**

Typically, with multinomial predictors, it is useful to provide a table of pairwise comparisons. Procedures to obtain pairwise comparisons were presented in the previous video on regression with a multinomial variable. Two approaches were used: (a) estimate separate regression equations with different groups serving the role of comparison groups, or (b) use ANOVA commands to obtain all pairwise comparisons automatically with post hoc procedures.

One must also control for familywise Type 1 error inflation when performing multiple comparisons. Pairwise comparisons in the context of regression, or ANOVA, when a second, or more, predictor is present means pairwise comparisons are performed on **adjusted means** (i.e., **predicted means** or **marginal means**). For this example, interest lies in determining whether math means differ among teachers after controlling for student sex.

## **6a. Regression Model Approach**

1. Estimate teacher differences in regression. To obtain all mean differences you will have to change reference groups in the regression equation, for example:

 $Y' = b_0 + b_1$ Male<sub>1i</sub> + b<sub>2</sub>Bryan<sub>2i</sub> + b<sub>3</sub>Marijke<sub>3i</sub>

 $b_2$  = Bryan vs. Gunther mean difference  $b_3$  = Marijke vs. Gunther mean difference

How to get Bryan vs. Marijke mean difference? Rerun regression with Marijke as the omitted, referenced teacher:

 $Y' = b_0 + b_1$ Male<sub>1i</sub> + b<sub>2</sub>Bryan<sub>2i</sub> + b<sub>3</sub>Gunther<sub>3i</sub>

Now,  $b_2$  = Bryan vs. Marijke mean difference.

2. Find standard errors (se) for each mean difference

3. Find appropriate Bonferroni or Scheffé critical t-value

4. Calculate CI for each mean difference, e.g,

Upper CI: b2 + se \* critical t Lower CI:  $b2 - se *$  critical t

For the current example Bonferroni critical  $t = 2.709$  (with comparisons = 3 and df = 14). For the Bryan vs. Gunther comparison ( $b2 = 3.00$ , se = 0.598), the 95% Bonferroni CI is

Upper CI: 3.00 + 0.598 \* 2.709 = 4.62 Lower CI:  $3.00 - 0.598 * 2.709 = 1.38$ 

Below is a table showing complete results (only one adjusted CI needed; four are provided to show differences in CI among Tukey, Bonferroni, and Scheffé procedures.

Table 3

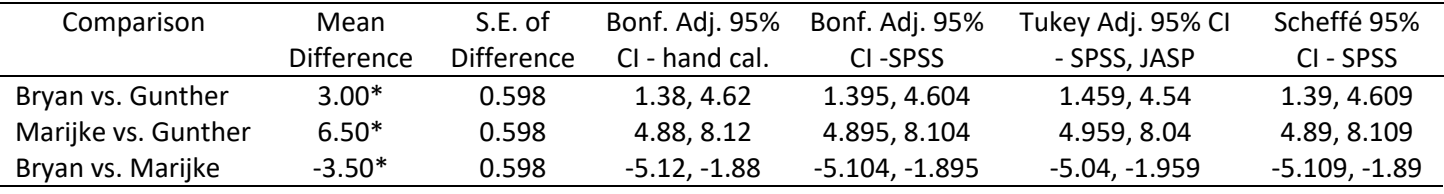

\*p<.05, where p-values are adjusted using the Bonferroni method.

## **6b. ANOVA Approach**

Since software typically provides multiple comparisons as an option in ANOVA, using the ANOVA option is the more efficient means to obtain multiple comparisons with adjusted confidence intervals.

Both approaches are illustrated in the video. Below are results from both SPSS and JASP.

### SPSS Multiple Comparisons from Univariate ANOVA command.

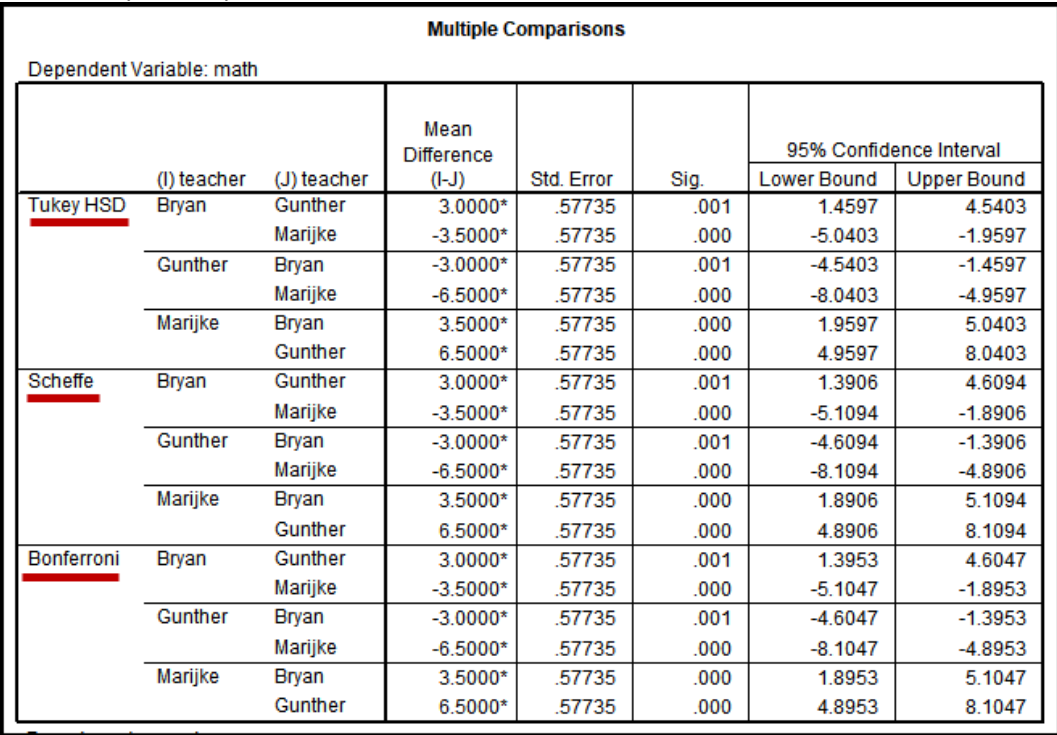

### JASP Multiple Comparisons from ANOVA command.

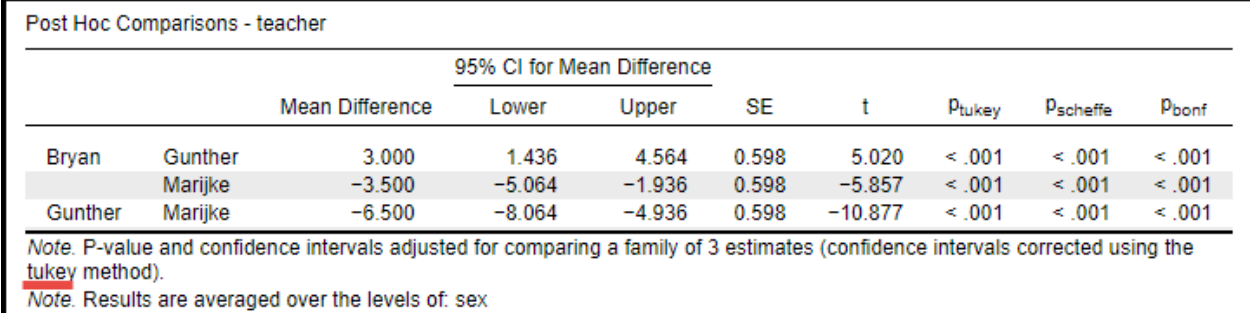

## **7. APA Style Results**

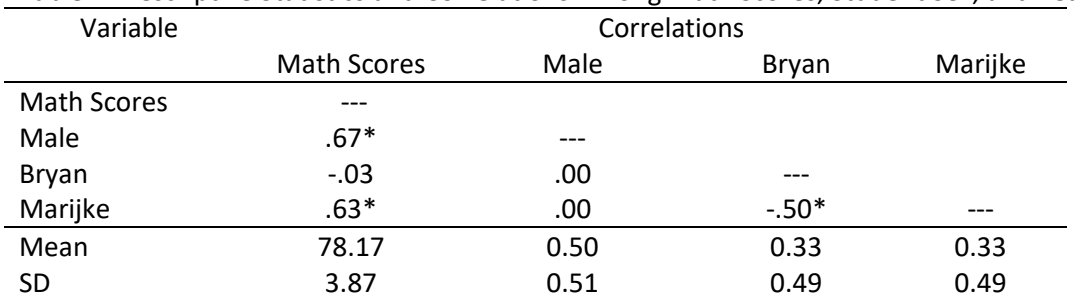

Table 4: Descriptive Statistics and Correlations Among Math Scores, Student Sex, and Teachers

*Note:* Male (male = 1, female = 0), Bryan (=1, others = 0) and Marijke (=1, others = 0) are dummy variables; n = 18.  $*p < .05$ .

(Optional: provide table of math score means by teacher)

Table 5: Regression of Math Scores on Student Sex and Teachers

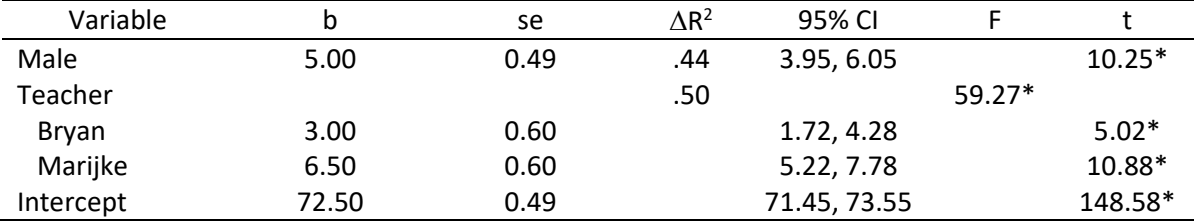

*Note:*  $R^2$  = .94, adj.  $R^2$  = .93,  $F_{3,14}$  = 74.51\*, MSE = 1.071, n = 18.  $\Delta R^2$  represents the semi-partial correlation or the increment in  $R^2$  due to adding the respective variable. Male (male = 1, female = 0), Bryan (=1, others = 0) and Marijke  $(=1, others = 0)$  are dummy variables.

 $*p < .05$ .

## Table 6: Comparisons of Adjusted Mean Math Scores Among Teachers

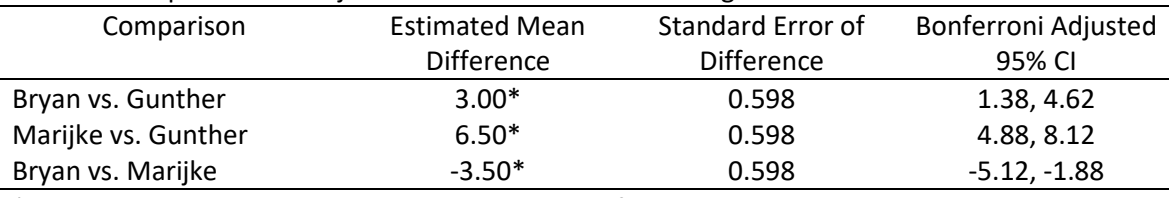

\*p<.05, where p-values are adjusted using the Bonferroni method.

Regression results show that both student sex and teachers are statistically related to students' math scores at the .05 level of significance. Males score about 5 points higher than females, and students in Marijke's class tend to score higher than students in either of Bryan's or Gunther's class. Students in Gunther's class score lower than in either Bryan's or Marijke's class. Note that all teacher comparisons are statistically different.

## **8. Exercises**

(1) According to the leadership literature, there are a number of different leadership styles. Listed below are scores obtained from an instrument designed to measure a particular leadership style, which will be referred to as style X. Of interest is whether X differs by school district type in terms of urbanity, and by sex. A stratified random sample of school principals were selected from three district types (mostly urban, mostly suburban, and mostly rural).

The scores on style X range from 100 to 0. The closely the score to 100, the more the respondent conforms to style X, while the closer the score to 0, the less the respondent conforms to style X.

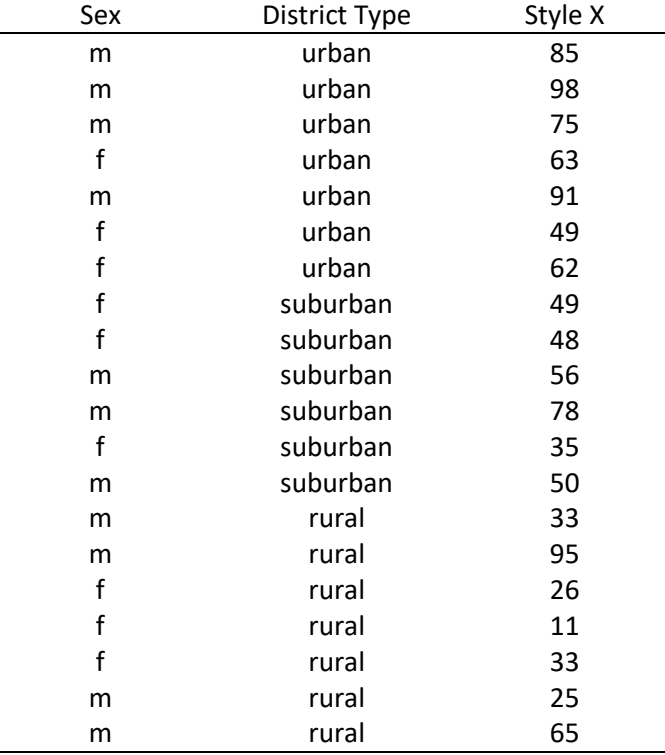

Is there any evidence that X differs among the three district types, or by sex?

(2) A researcher is interested in learning whether frequency of reading at home to elementary-aged children produces differential effects on reading achievement. After obtaining information from a randomly selected sample of parents about this behavior, the following classifications and standardized achievement scores were recorded. (Note: frequency classifications as follows:  $a =$  less than once per month,  $b =$  once to three times per month,  $c =$  more than three times per month.) In addition to reading frequency, information regarding the family's status concerning whether or not the family's child receives either free or reduced lunch is recorded as a proxy for SES.

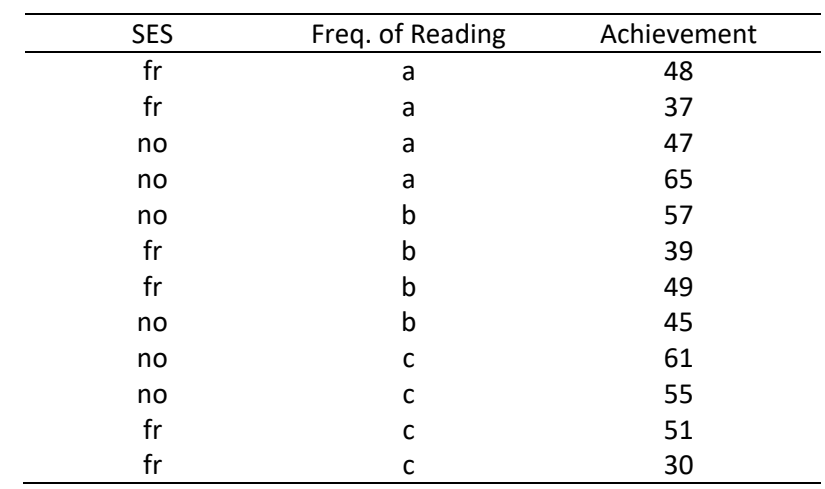

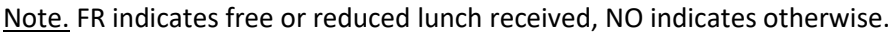

Is frequency of reading at home related to student reading achievement once SES is taken into account?

(3) An administrator wishes to know whether student behavioral problems can be linked to student performance. If students were suspended or reprimanded more than once, they are classified as having behavioral problems. In addition, each student's SES is known, and should be taken into account. The administrator randomly selects 13 students and collects the appropriate data.

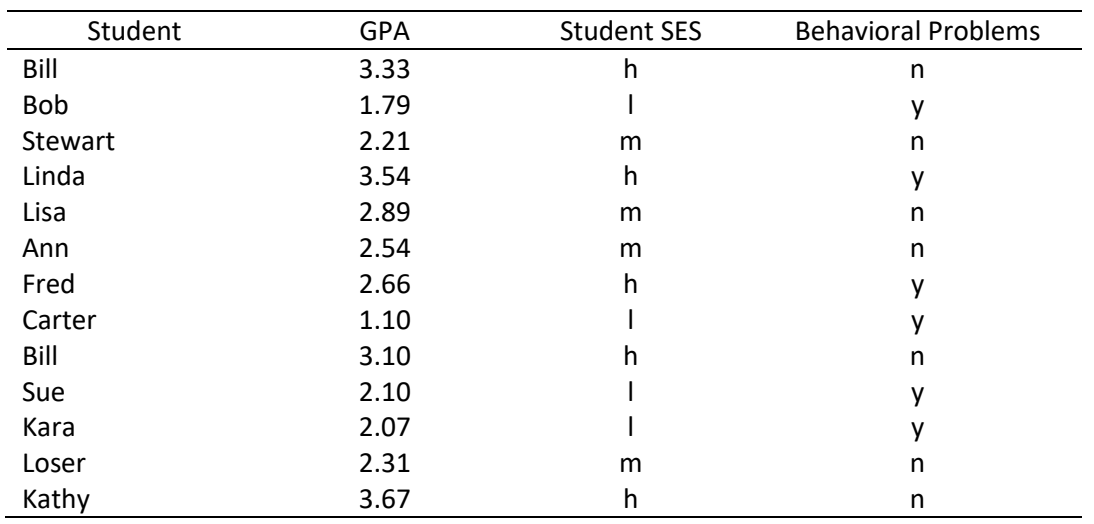

### **9. Exercise Answers**

(1) Results for leadership style analysis.

# *Table 1a*

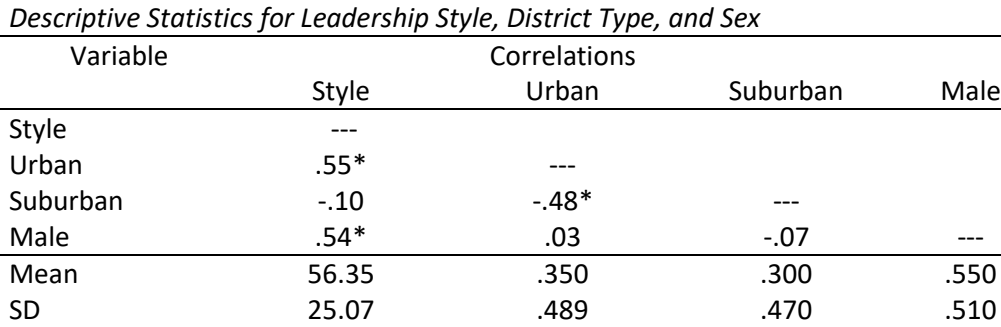

*Note:* Male is a dummy variable (male = 1, female = 0), as are Urban (1, 0 = other) and Suburban (1, 0 = other); n = 20.

### *Table 1b*

*Regression of Style on Sex and District Type*

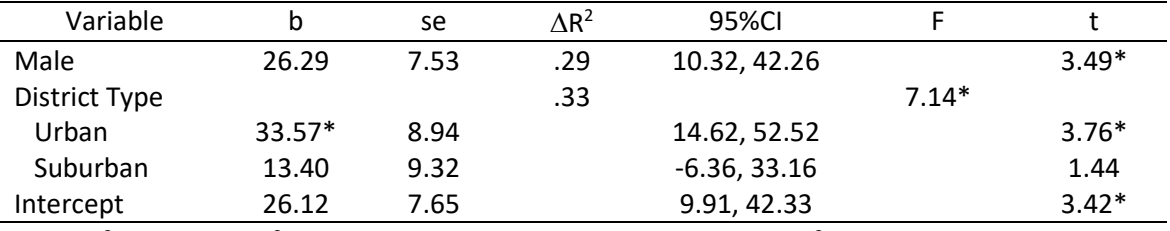

Note:  $R^2$  = .625, adj.  $R^2$  = .555,  $F_{3,16}$  = 8.90, MSE = 279.70, n = 20.  $\Delta R^2$  represents the semi-partial correlation or the increment in  $R^2$  due to adding the respective variable. Male is a dummy variable (male = 1, female = 0), as are Urban (1,  $0 =$  other) and Suburban (1,  $0 =$  other).

 $*p < .05$ .

## *Table 1c*

*Comparisons of Style Scores Among Urban, Suburban, and Rural Principals*

| Contrast           | <b>Estimated Mean</b> | Standard Error of | Bonferroni Adjusted |
|--------------------|-----------------------|-------------------|---------------------|
|                    | <b>Difference</b>     | <b>Difference</b> | 95% CI              |
| Urban vs. Rural    | $33.57*$              | 8.94              | 9.74, 57.40         |
| Suburban vs. Rural | 13.40                 | 9.32              | $-11.44.38.24$      |
| Urban vs. Suburban | 20.17                 | 9.32              | $-4.67, 45.01$      |
|                    |                       |                   |                     |

\*p<.05, where p-values are adjusted using the Bonferroni method.

[Note, Bonferroni CI taken from Excel Spreadsheet is incorrect so must calculate CI using tabled values for Bonferroni comparisons. Use male = .55 in regression equation to obtain estimated means for each district. ]

Both sex and district type are statistically related to leadership style. Once district type is taken into account, males average about 26 points higher than females. Among the three district types considered, principals in urban settings have a statistically higher score on style than do principals in rural districts, but not statistically higher than principals in suburban districts.

# (2) Results for reading frequency.

## *Table 2a*

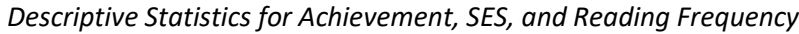

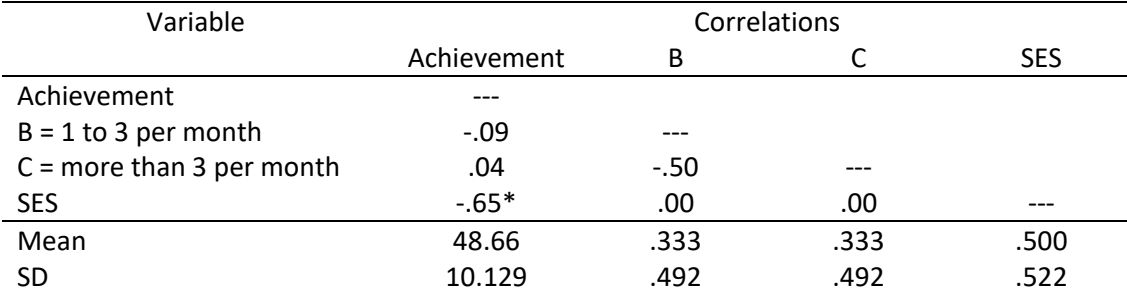

*Note:* SES is a dummy variable (free/reduced lunch = 1, otherwise = 0), as are B (1, 0 = other) and C (1, 0 = other); n = 12.

## *Table 2b*

*Regression of Achievement on Reading Frequency and SES*

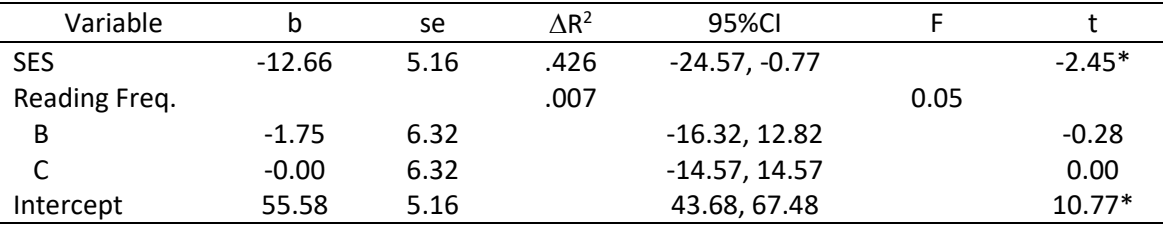

*Note:*  $R^2$  = .43, adj.  $R^2$  = .22,  $F_{3,8}$  = 2.04, MSE = 79.89, n = 12.  $\Delta R^2$  represents the semi-partial correlation or the increment in  $R^2$  due to adding the respective variable. SES is a dummy variable (free/reduced lunch = 1, otherwise = 0), as are B (1,  $0 =$  other) and C (1, 0 = other).

 $p < .05$ .

# *Table 2c*

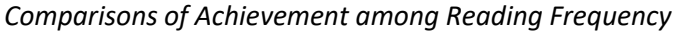

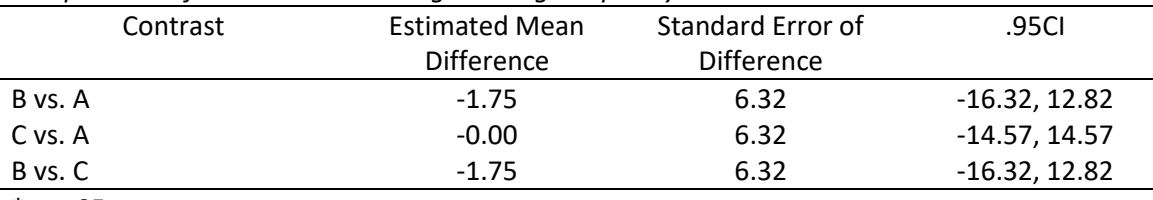

 $*p < .05$ .

[Note – the above comparison represents the unadjusted comparisons (no Bonferroni corrections); these numbers obtained from regression output. Bonferroni adjusted comparisons reported below in 2d.]

# *Table 2d*

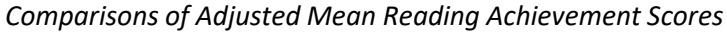

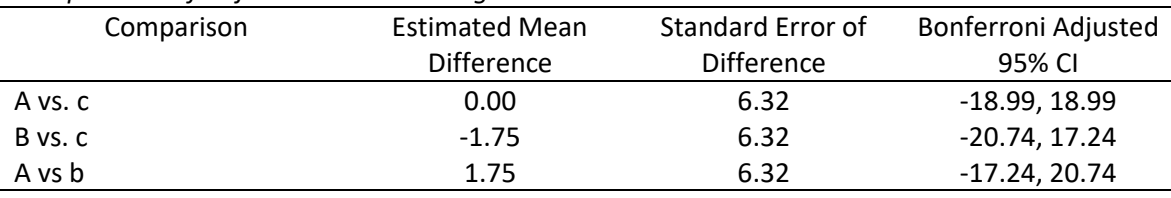

\*p<.05, where p-values are adjusted using the Bonferroni method.

Only SES was statistically related to achievement scores, with those receiving free for reduced lunch scoring about 12 to 13 points lower than those not receiving free/reduced lunch, on average. There were no statistical differences observed among the three levels of reading frequency.

# Bonferroni and Scheffe adjusted confidence intervals are reported below.

. regr achievement i.read freq num i.ses num . pwcompare read freq num, bonf

Pairwise comparisons of marginal linear predictions

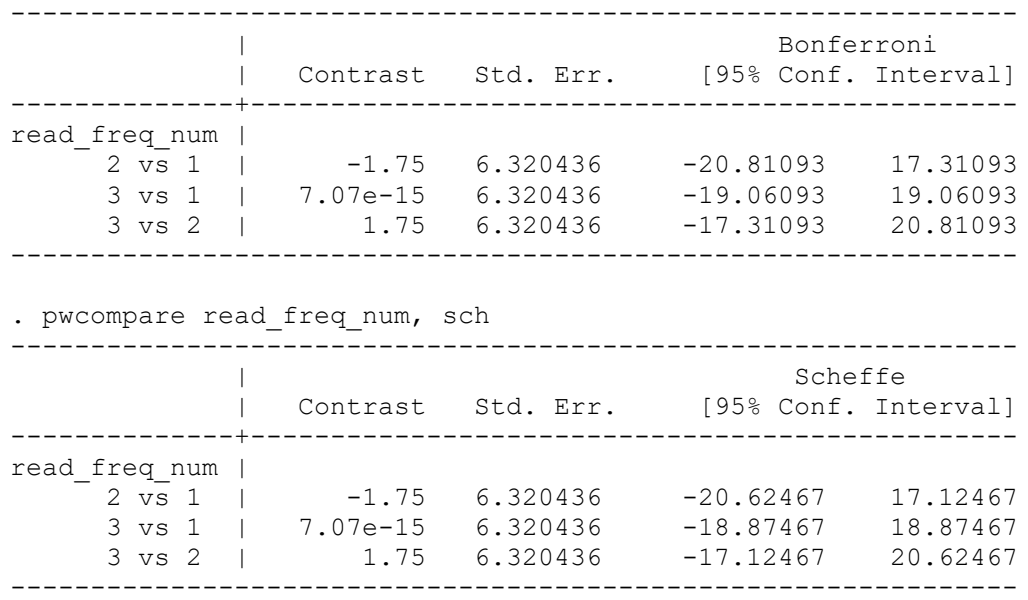

## (3) Results for GPA analysis.

### *Table 3a*

*Descriptive Statistics for GPA, SES, and Behavioral Problems*

| Variable   | Correlations |        |         |                 |
|------------|--------------|--------|---------|-----------------|
|            | <b>GPA</b>   | High   | Mid     | <b>Behavior</b> |
| <b>GPA</b> | $---$        |        |         |                 |
| High SES   | $.78*$       | $---$  |         |                 |
| Mid. SES   | $-.07$       | $-53$  |         |                 |
| Behavior   | $-.46$       | $-.10$ | $-.62*$ | ---             |
| Mean       | 2.56         | 0.39   | 0.31    | 0.46            |
| <b>SD</b>  | 0.74         | 0.51   | 0.48    | 0.52            |

*Note:* High (1, 0 = otherwise) and Mid. SES (1, 0 = otherwise) are dummy variables, as is behavior (1 for problems, 0 = otherwise); n = 13.

## *Table 3b*

*Regression of GPA on Behavioral Problems and SES*

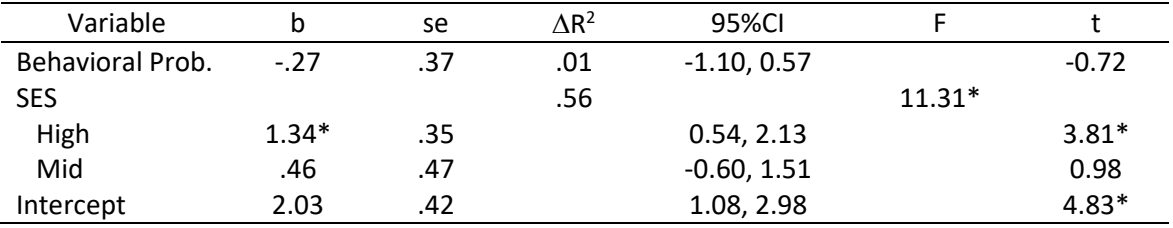

*Note:*  $R^2$  = .78, adj.  $R^2$  = .70,  $F_{3,9}$  = 10.35\*, MSE = 0.164, n = 13.  $\Delta R^2$  represents the semi-partial correlation or the increment in  $R^2$  due to adding the respective variable.  $*p < .05$ .

## *Table 3c*

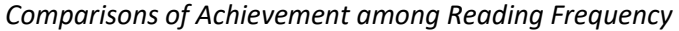

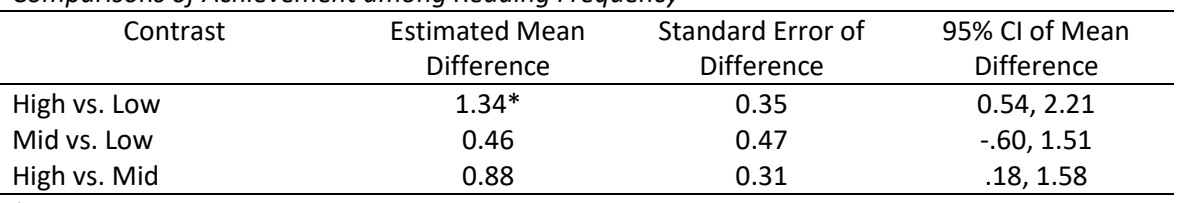

 $*p < .05$ .

Only SES was statistically related to GPA, with those in the high SES group showing statistically higher GPAs than either the middle or low SES groups. There was no statistical difference between the middle and low SES groups, nor was behavioral problem associated with GPA.

[Table 3c above are the unadjusted comparisons, Table 3d below contains the Bonferroni adjusted comparisons using the estimated means with behavioral problems mean used as 0.46 to obtained predicted means for each of the three SES groups.]

[Again note that the Excel spreadsheet se are too small and erroneous, so use tabled Bonferroni critical t and calculate CI using regression se.]

*Table 3c Comparisons of Achievement among Reading Frequency* 

| companisons of nemercinement annong neading in equency |                                          |               |  |  |  |
|--------------------------------------------------------|------------------------------------------|---------------|--|--|--|
| <b>Estimated Mean</b>                                  | Standard Error of<br>Bonferroni Adjusted |               |  |  |  |
| <b>Difference</b>                                      | <b>Difference</b>                        | 95% CI        |  |  |  |
| $1.34*$                                                | 0.35                                     | 0.31, 2.36    |  |  |  |
| 0.46                                                   | 0.47                                     | $-0.91, 1.83$ |  |  |  |
| 0.88                                                   | 0.31                                     | $-0.03, 1.79$ |  |  |  |
|                                                        |                                          |               |  |  |  |

\*p<.05, where p-values are adjusted using the Bonferroni method.

[Bonferroni critical t = 2.923 (3 comparions, 9 df)]

Scheffé confidence intervals are reported below.

## *Table 3c*

## *Comparisons of Achievement among Reading Frequency*

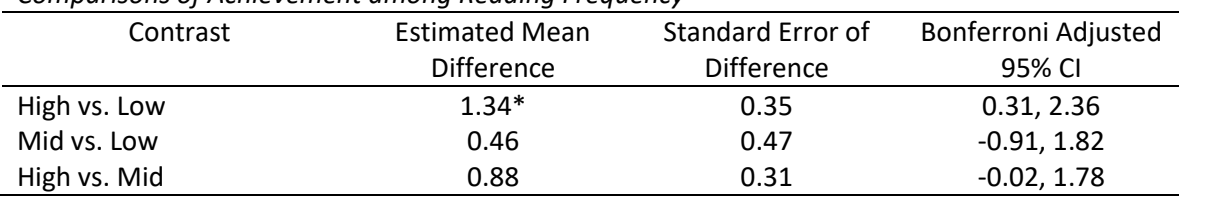

\*p<.05, where p-values are adjusted using the Scheffé method.